# **GEOG 2215 – EARTH OBSERVATION AND ANALYSIS (W22)**

Instructor: Dr. Muditha Heenkenda Office location: RC 2006E (online) Lab Instructor: Jason Freeburn Office location: RC 2004 (online)

Email: muditha.heenkenda@lakeheadu.ca

Email: jason.freeburn@lakeheadu.ca

## **Course Description:**

Earth Observation and Analysis course will introduce fundamentals of Photogrammetry, including vertical and oblique photography, photo scale, mission planning, photo interpretation and stereo vision. Students become familiar with the basic image interpretation principles and aerial photography applications. This course will also explore state-of-the-art remote sensing techniques such as stereo image acquisition and 3D data capturing using Remotely Piloted Aircraft Systems (RPAS) images.

## **Learning Outcomes:**

Upon successful completion of this course, students will be able to:

- understand the basic principles of photogrammetry/remote sensing;
- identify photo interpretation techniques, including stereo viewing and their applications;
- describe the general procedure of aerial photography/RPAS mission planning;
- hands-on experience with ArcGIS Pro software; and
- successfully apply different image processing techniques for data extraction using aerial images.

#### **Learning Resources:**

• **Recommended (Chapter 2 and 3):** Lillesand, T.M., Kiefer, R.W., and Chipman, J.W., 2015. *Remote Sensing and Image Interpretation*, 6th Edition (New Jersey: Wiley), ISBN 978-1-118-34328-9

> *ebook for renting: [https://www.wiley.com/en](https://www.wiley.com/en-ca/Remote+Sensing+and+Image+Interpretation%2C+7th+Edition-p-9781118919477)[ca/Remote+Sensing+and+Image+Interpretation%2C+7th+Edition-p-9781118919477](https://www.wiley.com/en-ca/Remote+Sensing+and+Image+Interpretation%2C+7th+Edition-p-9781118919477)*

• Reading materials from the course website

## **Grading:**

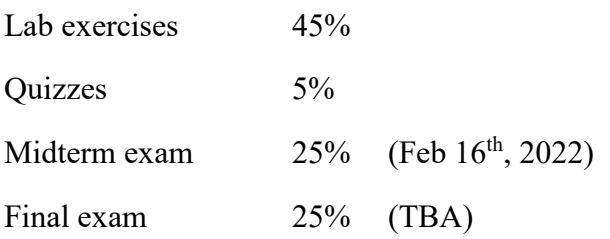

## **Course Expectations/Student Responsibilities:**

- 1. **Attendance** is expected for each lecture and lab unless communicated with the instructor ahead of time.
- **2. Late Assignments** receive a deduction of 10% per day unless an extension is agreed to with the instructor prior to the due date.
- 3. **Participation** is expected in all class discussions, group work and collaborative efforts.
- 4. **Exams** (a) absences from illness, compassionate reasons or representing the university off-campus, supported by written documentation, will be accepted as sufficient evidence to allow a rewrite of a missed test.

(b) If you miss an exam for any reason other than those deemed acceptable in Lakehead University calendar, then you will be given the opportunity of an essay-based makeup exam that is significantly longer and more difficult.

# **Course Schedule:**

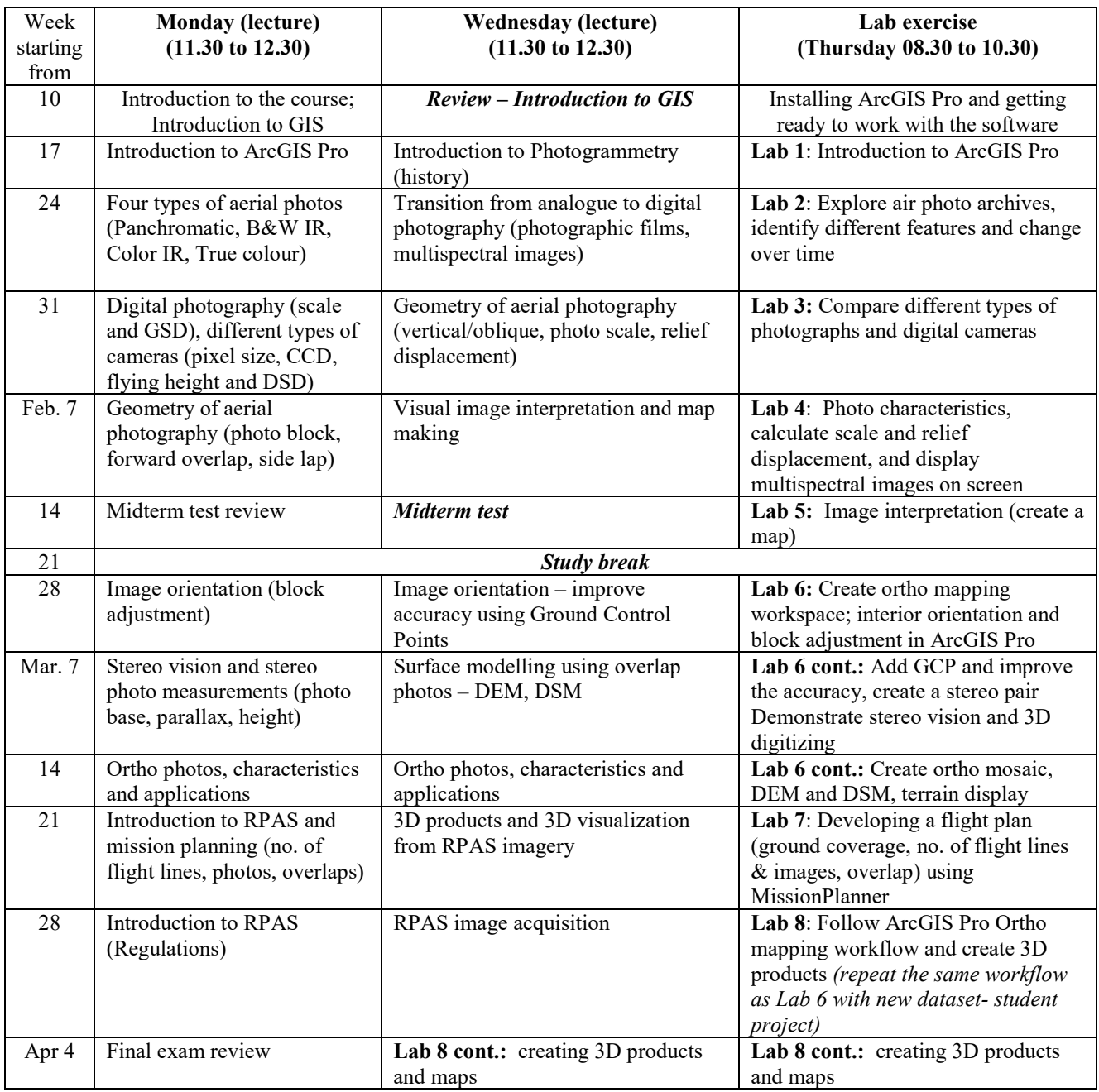

*Note that this document is subject to change pending unforeseen circumstances.*